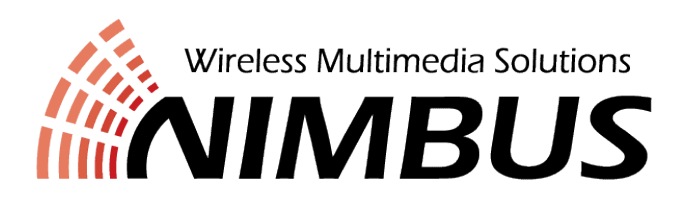

# WiMi6220T/R Setup-FCC

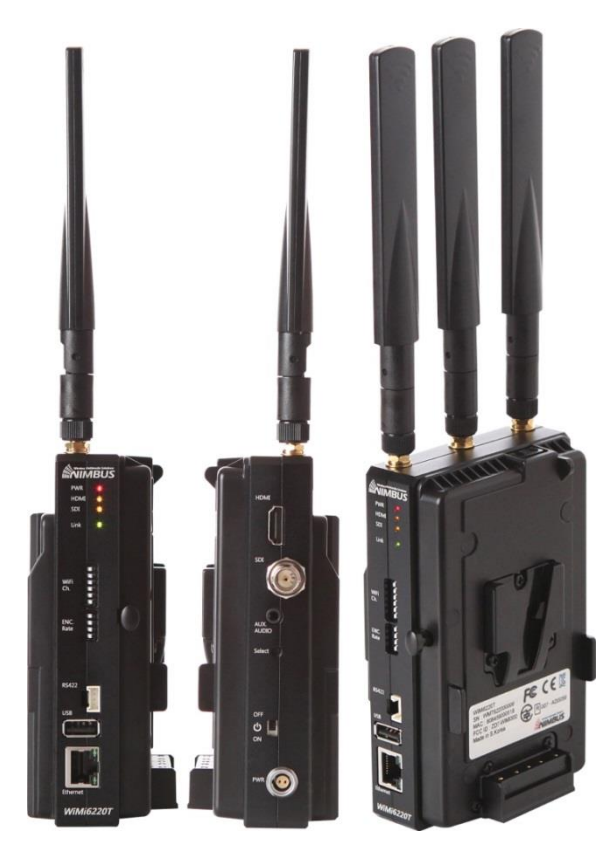

November, 2019

## WiMi6220 Operation Modes

### **TX-AP mode:** TX works as an AP (Typical Operation)

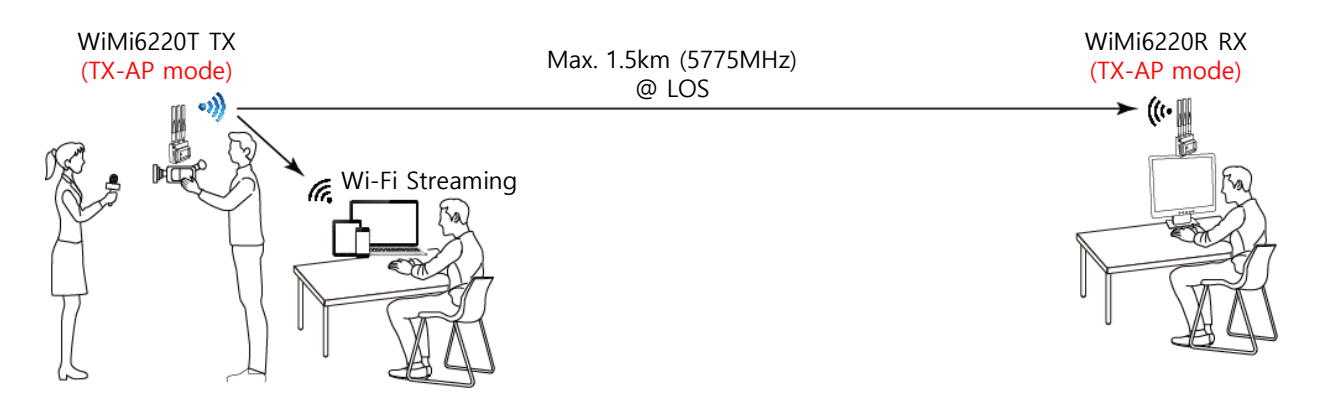

#### RX-AP mode: RX works as an AP

Note: The Relay Server of the RX must be turned ON for the Wi-Fi Streaming to the Wi-Fi devices.

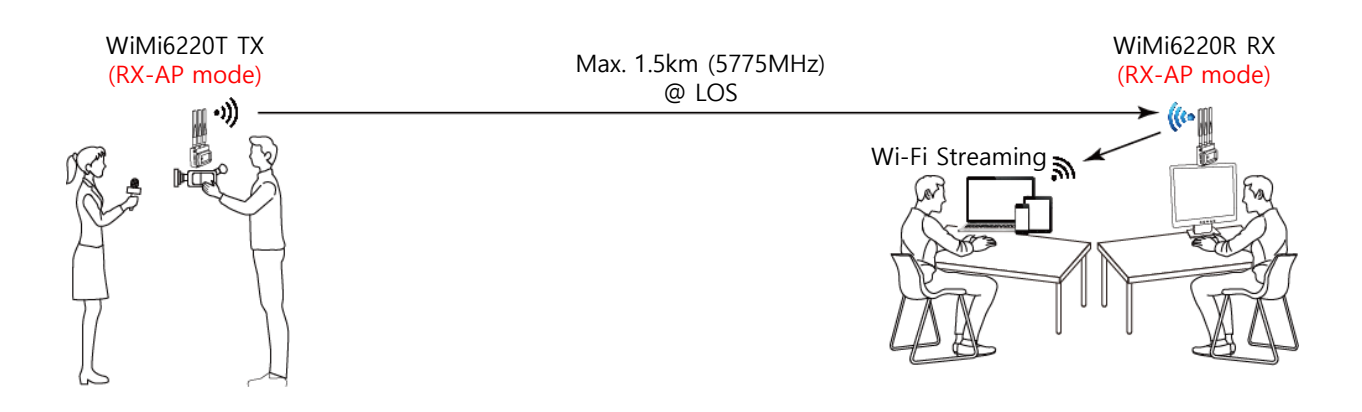

### WiMi1000 Repeater Bridge mode: Both TX & RX work as a Station

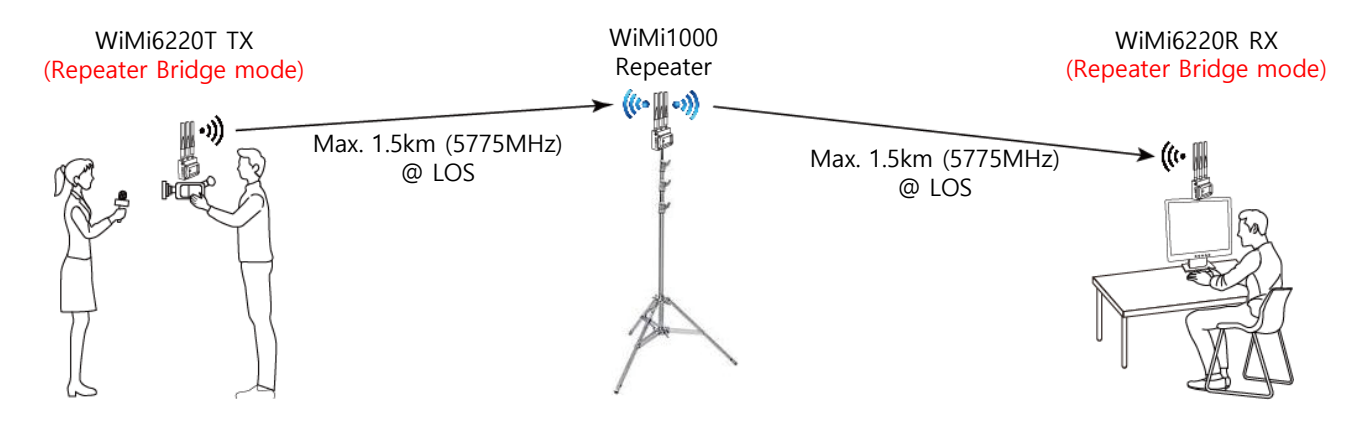

# WiMi6220 Operation Modes

### LAN/Station: Station (TX), LAN (RX) mode

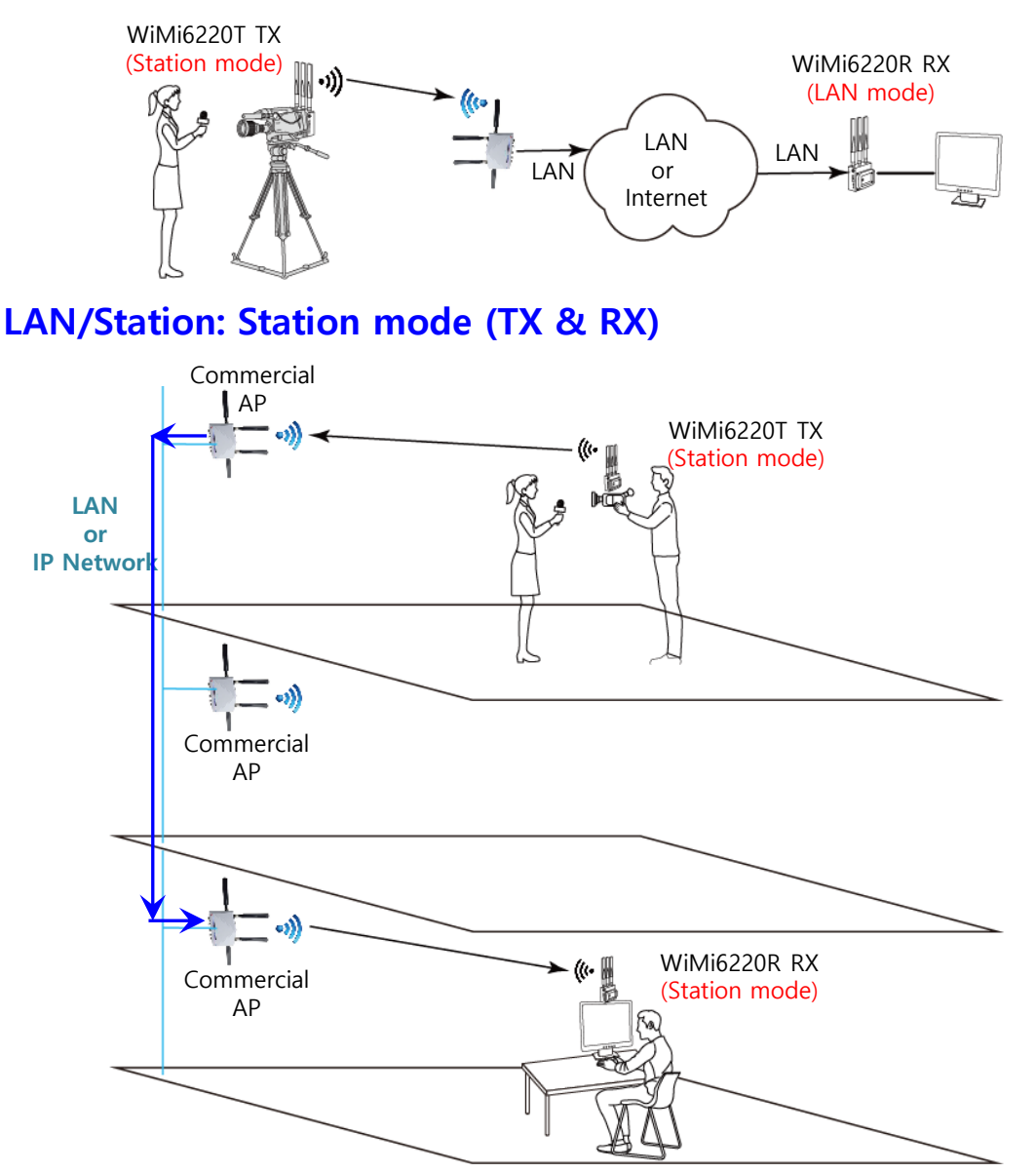

Wireless Multicast mode

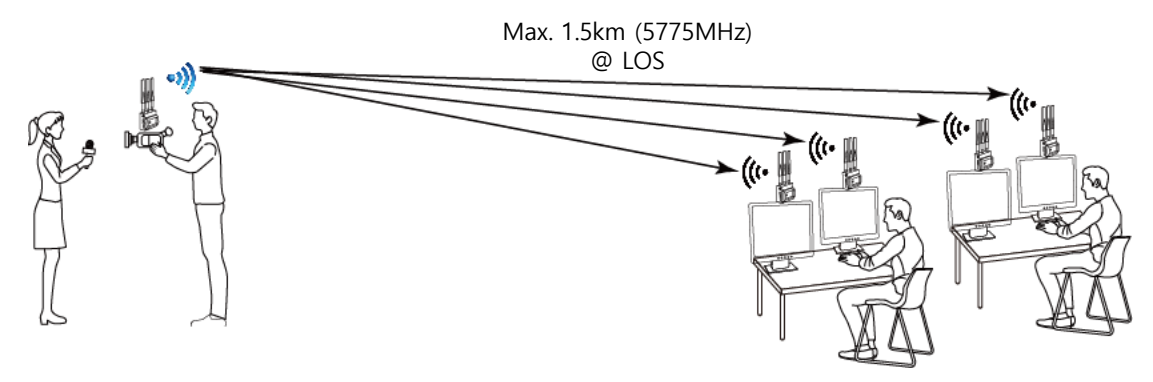

# DIP Switch Configuration

### WiMi6220T(Transmitter)

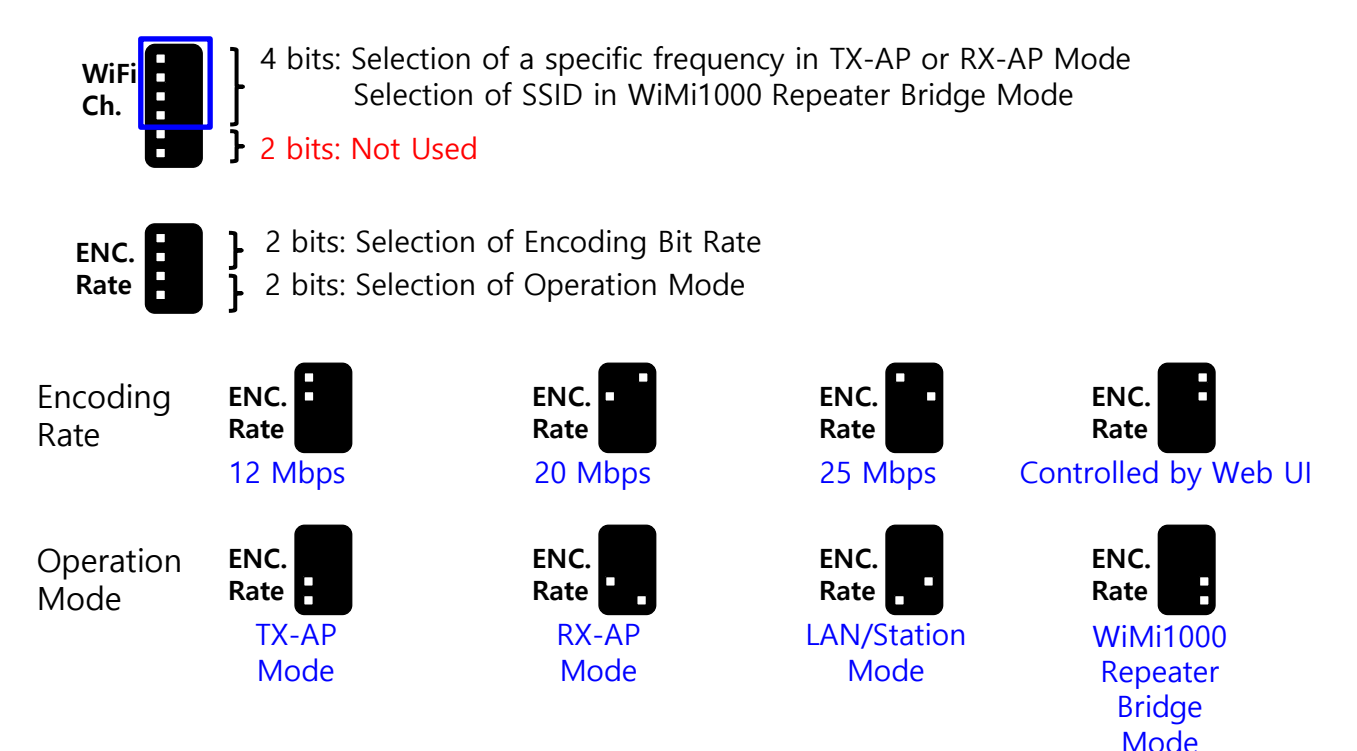

### WiMi6220R(Receiver)

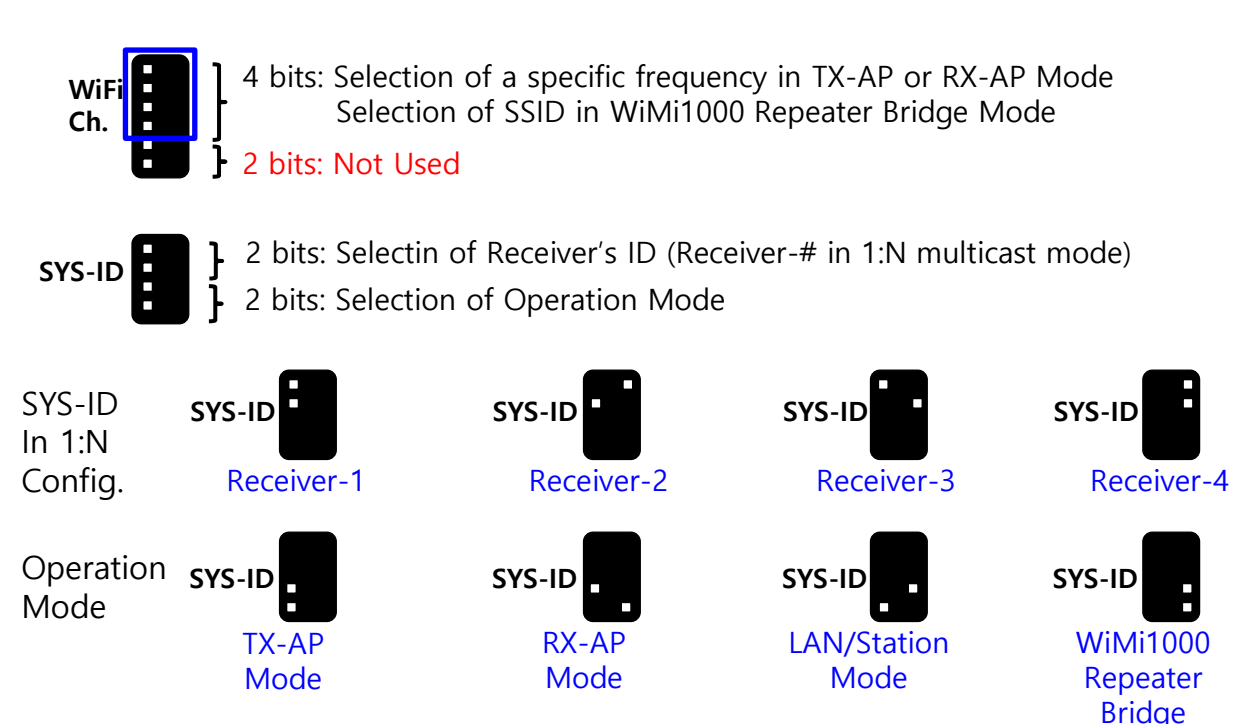

Mode

### WiMi6220T/R Wi-Fi Ch. Selection (TX-AP/RX-AP Mode)

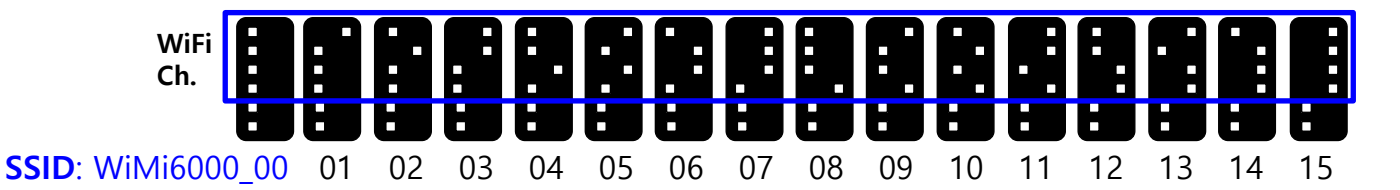

#### SSID Number vs Ch./Frequency Table (TX-AP, RX-AP Mode)

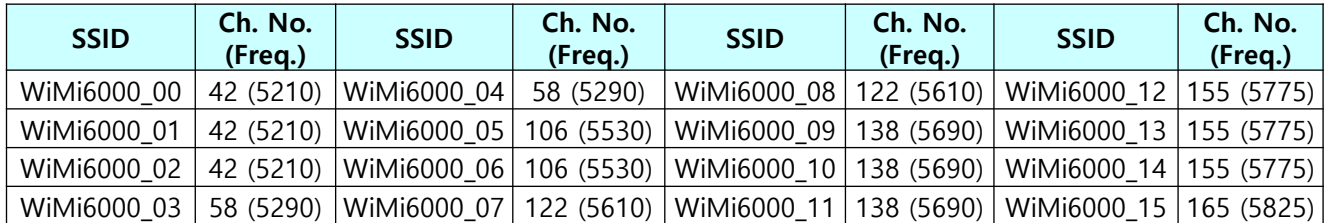

\* SSID for RX-AP mode will be WiMi6000R\_XX.

\* The above DIP switch setting of upper 4-bits on both TX and RX must be same each other.

### WiMi6220T/R SSID Selection (WiMi1000 Repeater Bridge Mode)

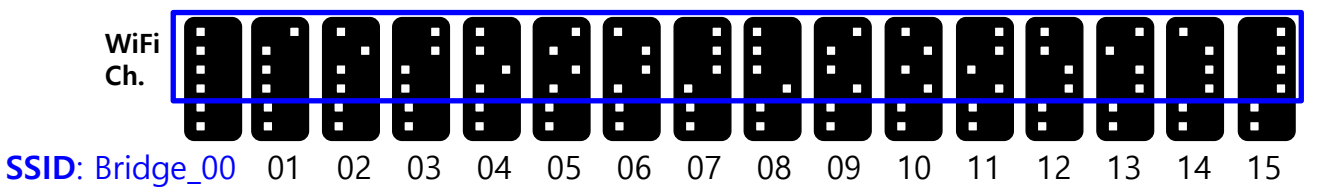

\* The above DIP switch setting of upper 4-bits must be same with the WiMi1000's SSID setting.

\* The real operating Wi-Fi frequency will be determined by the WiMi1000's SSID setting.

#### SSID Number vs Ch./Frequency Table (WiMi1000 Repeater Bridge Mode)

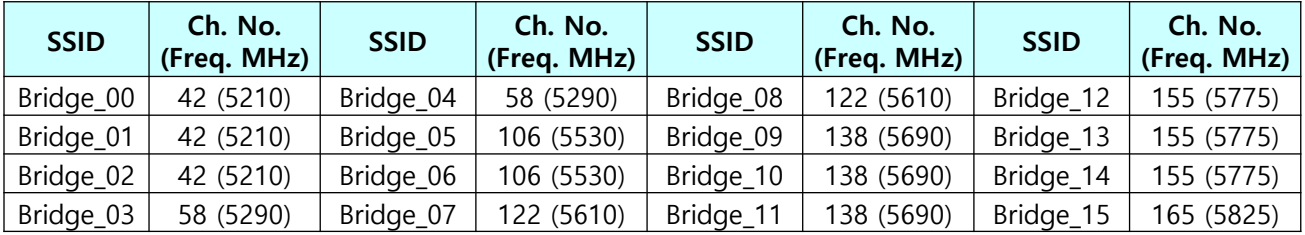

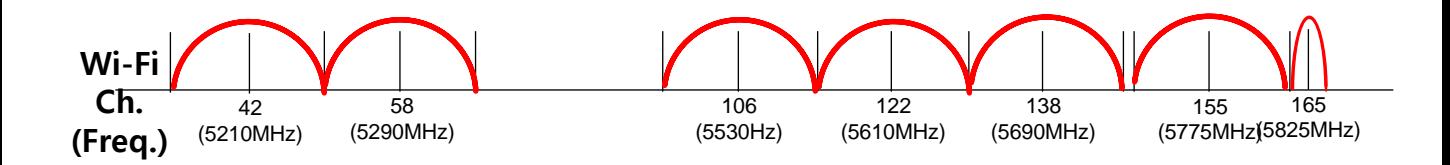